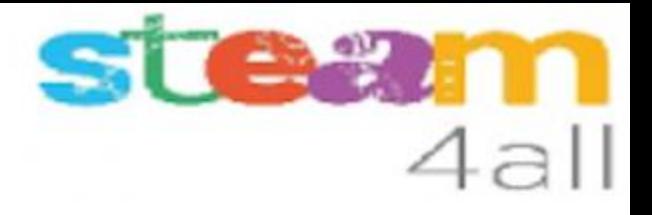

## Tablas de multiplicar del 1 al 9

Matemáticas a la disco

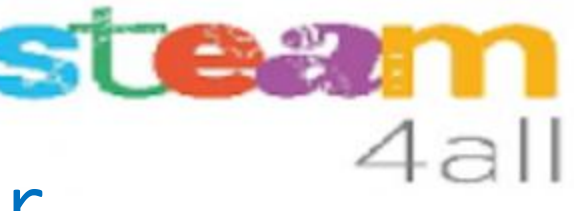

#### 1º Ejecutar tablas de multiplicar al azar

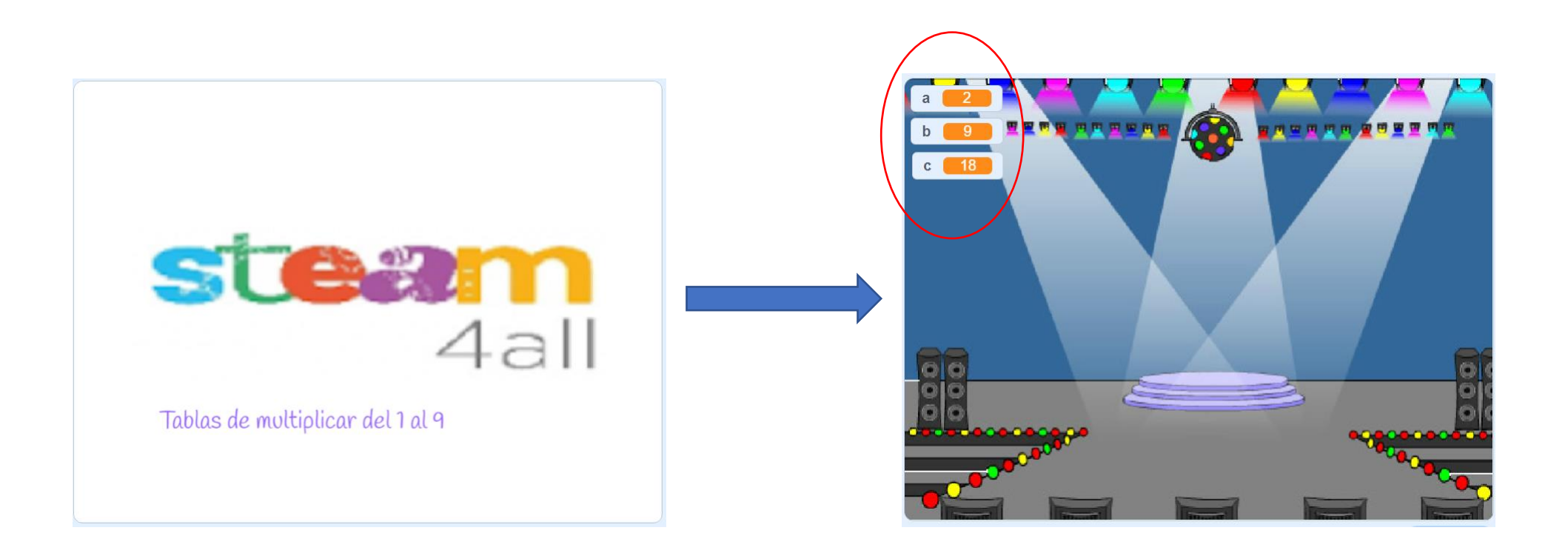

## Primer ciclo de código y probar

em  $4a$ 

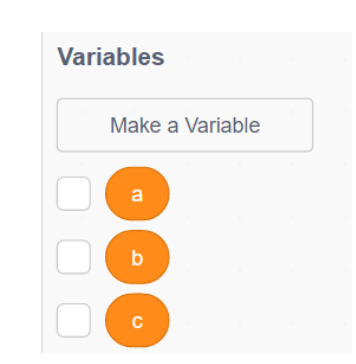

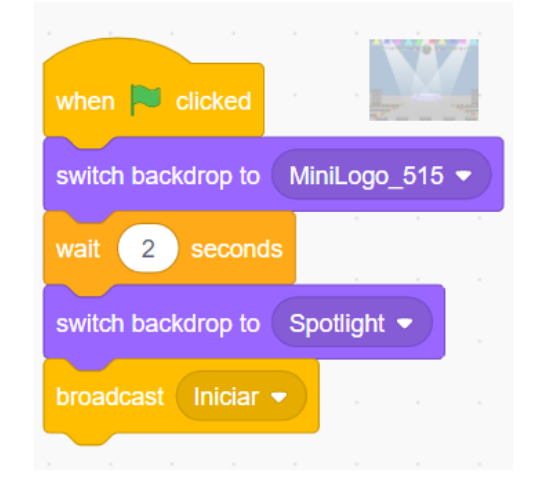

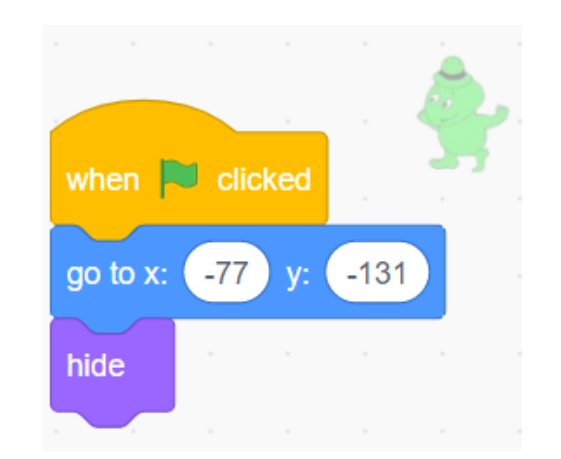

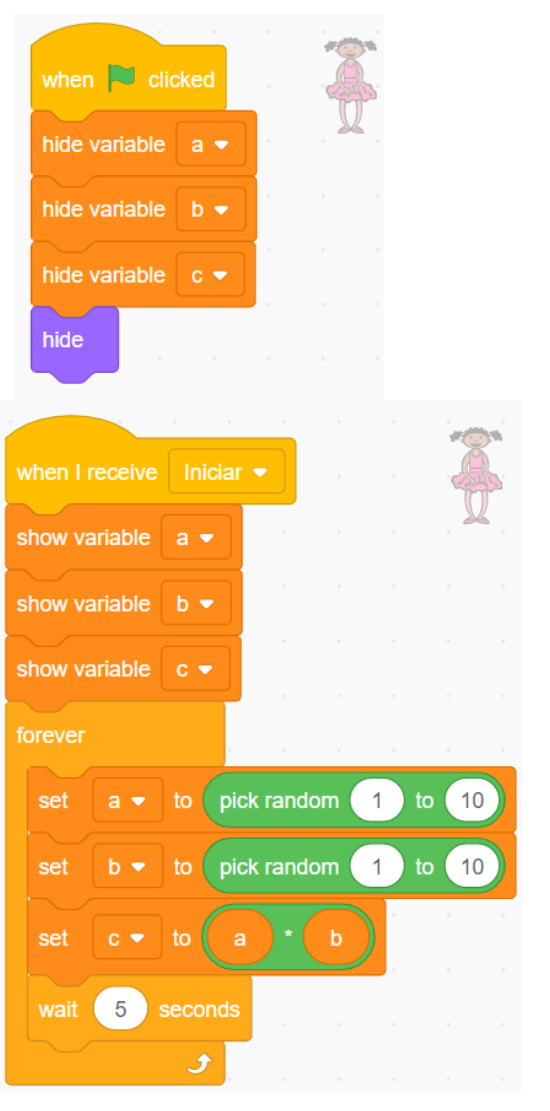

## Preguntar a por b y validar si igual a c

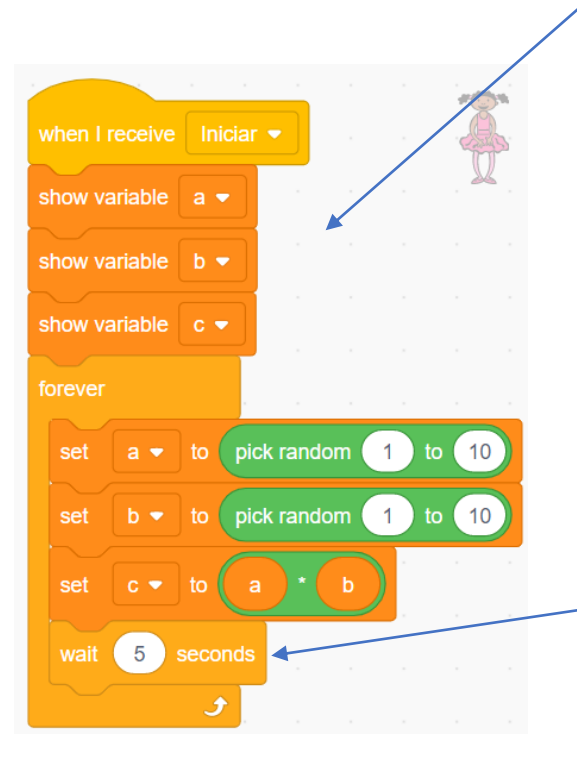

Se dejan de mostrar las variables a, b y c

Se presenta el personaje

Se sustituye la espera de 5 segundos por la secuencia de preguntar y validar las respuestas, con cambios de vestido del personaje.

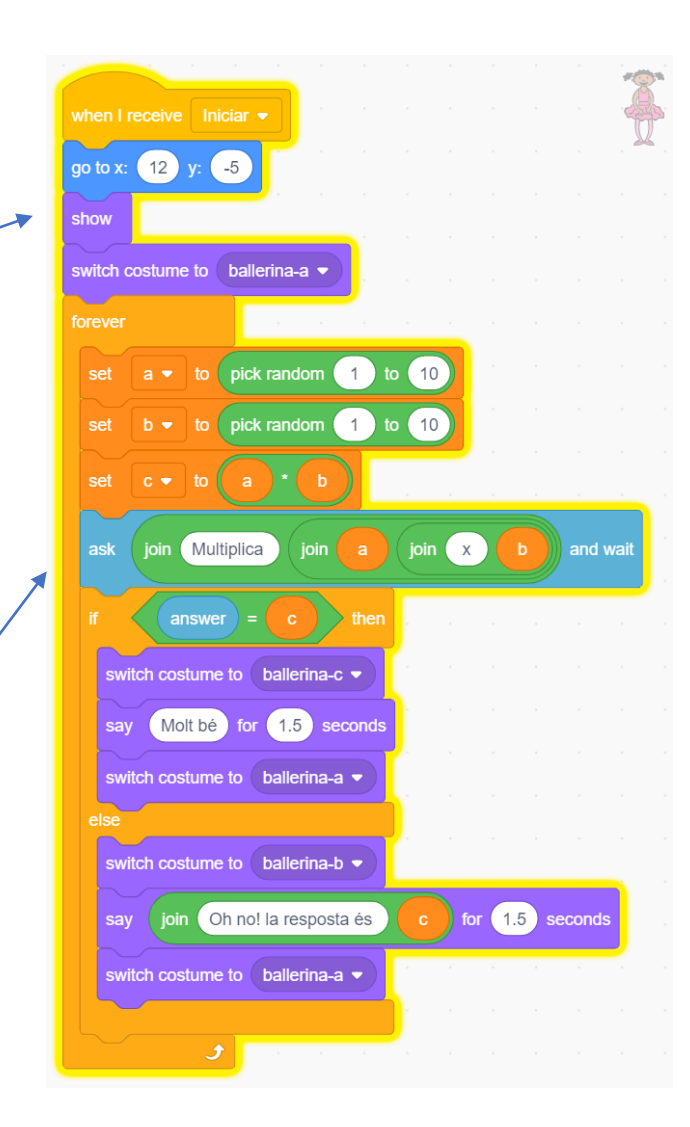

 $4a$ ll

#### Mostrar aciertos y errores

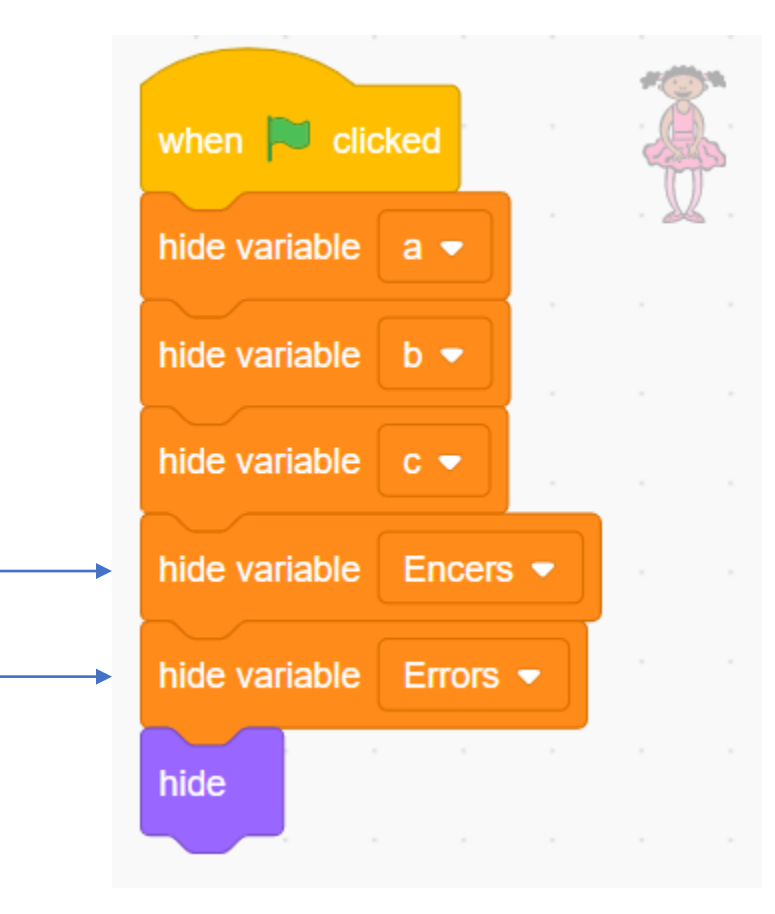

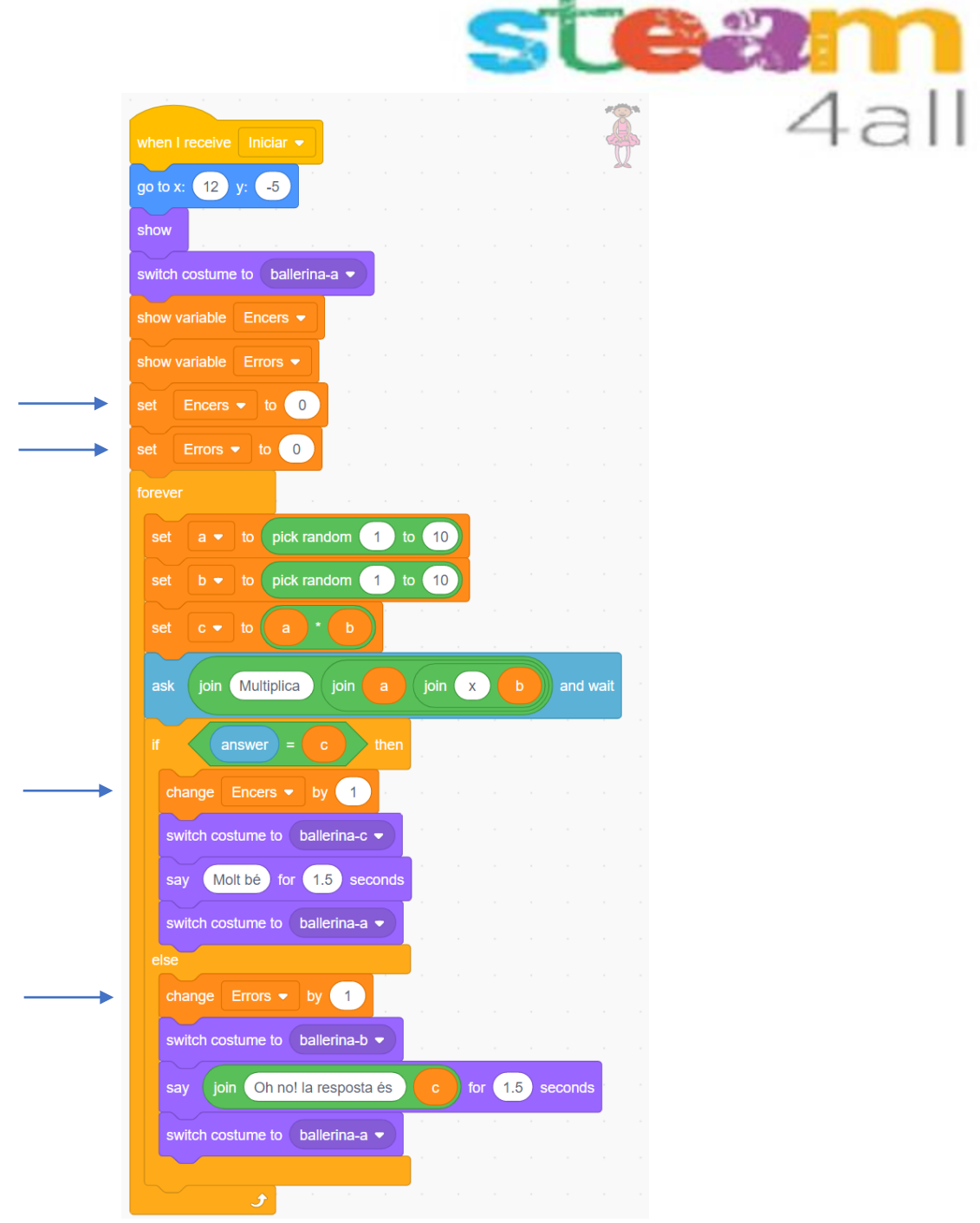

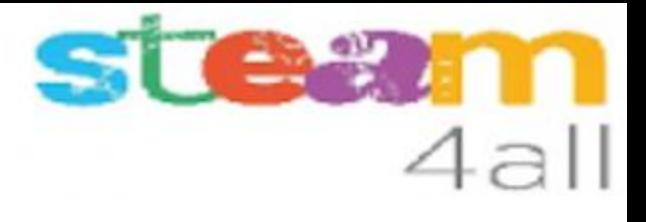

#### Añadir sonidos al acierto y al error

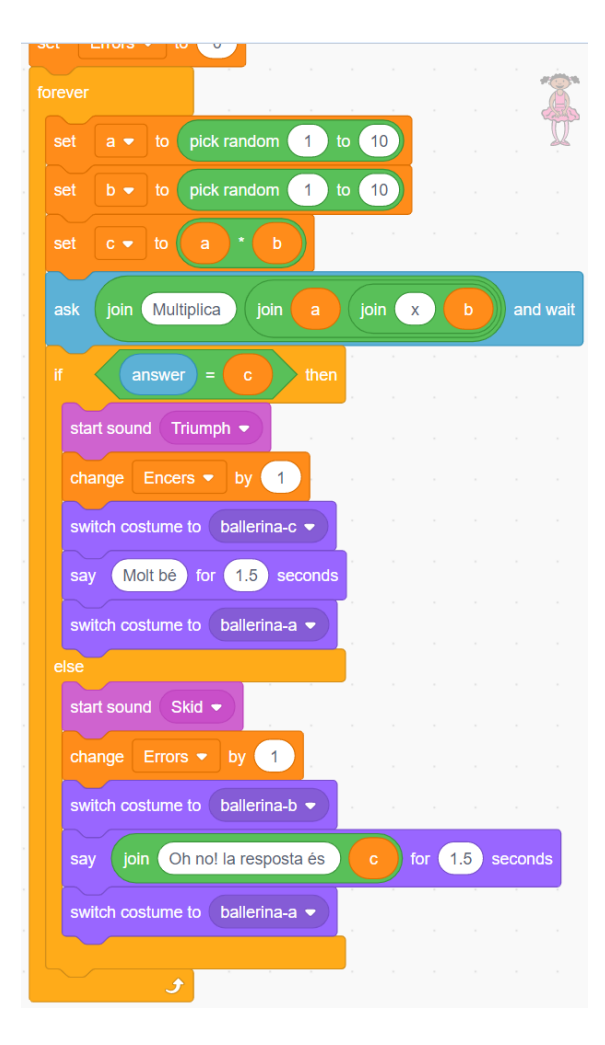

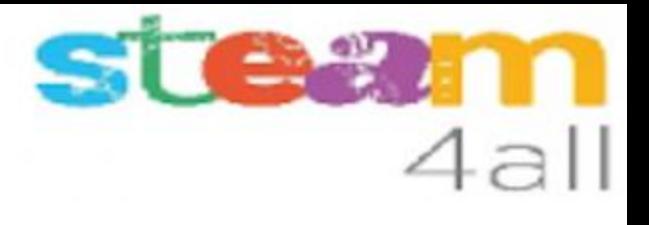

### Dar saltos de alegría al acertar

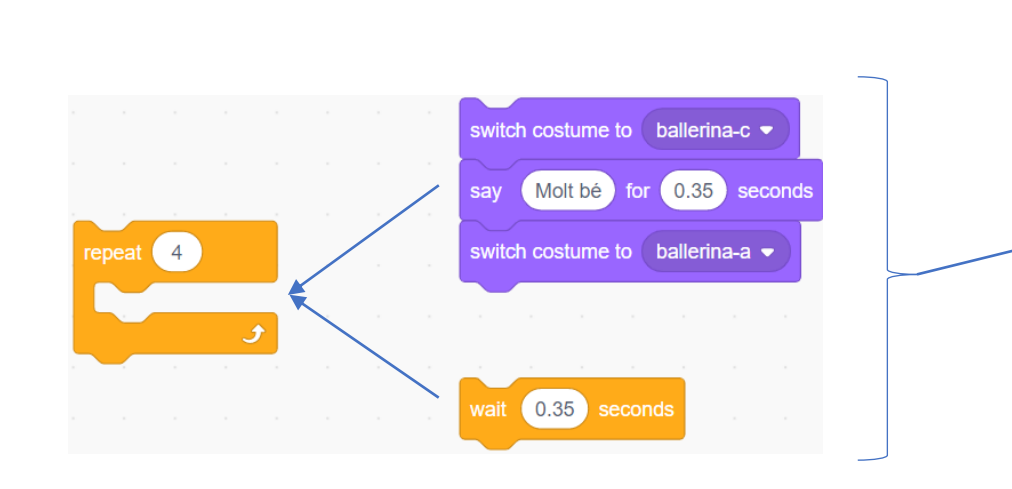

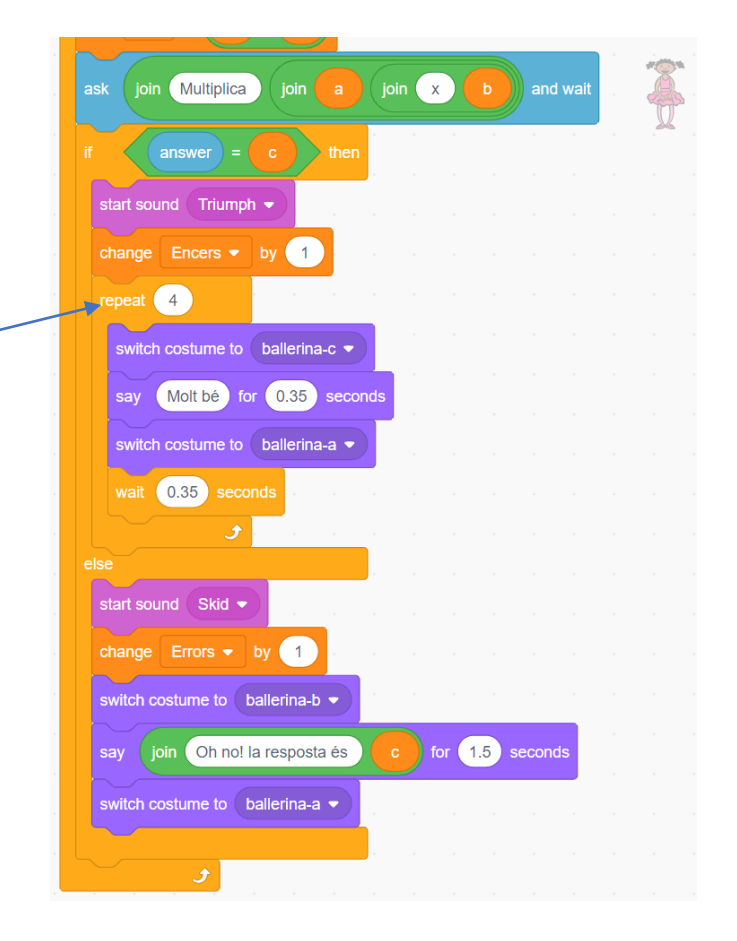

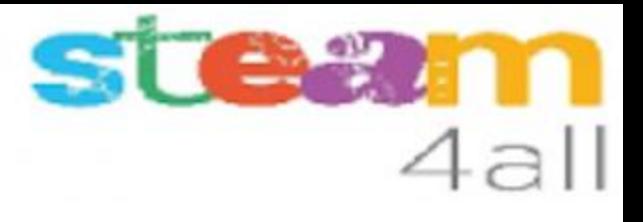

### Dar vida a la discoteca

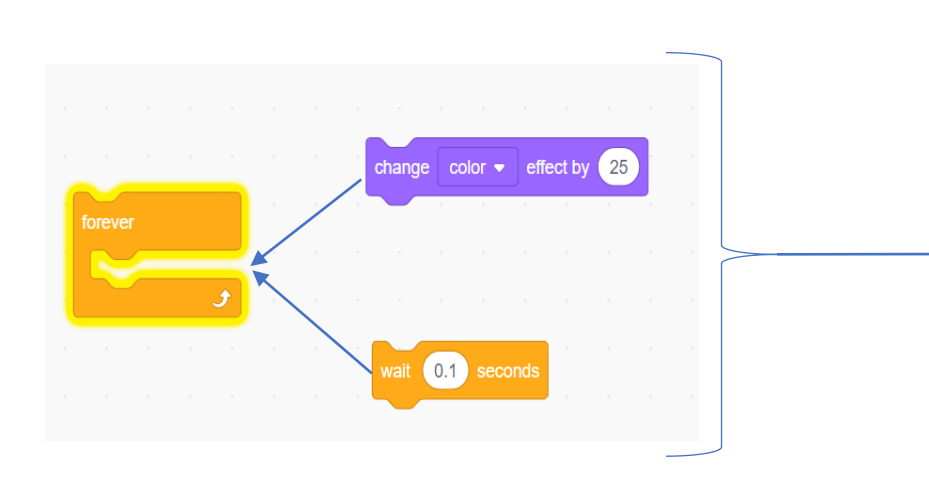

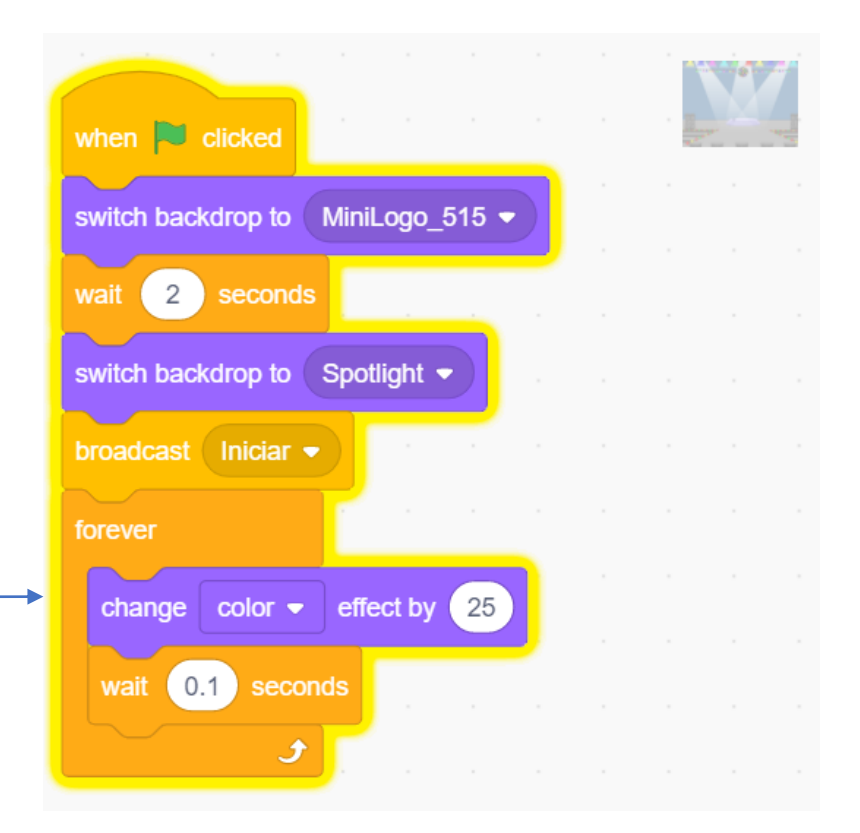

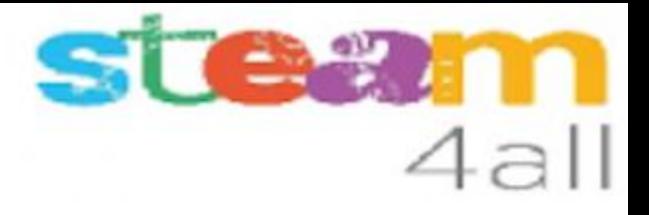

# Activar un cronometro

Esta parte se ejecuta a voluntad del profesor

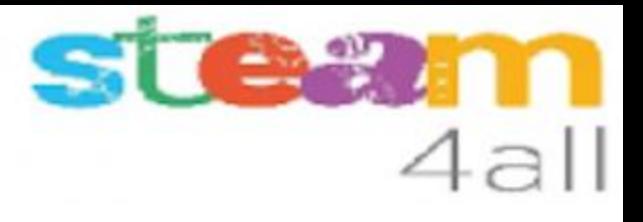

## Código del personaje cronómetro

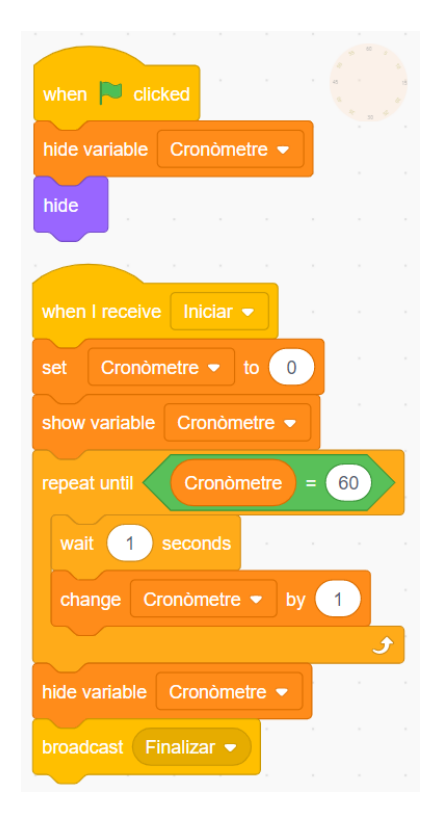

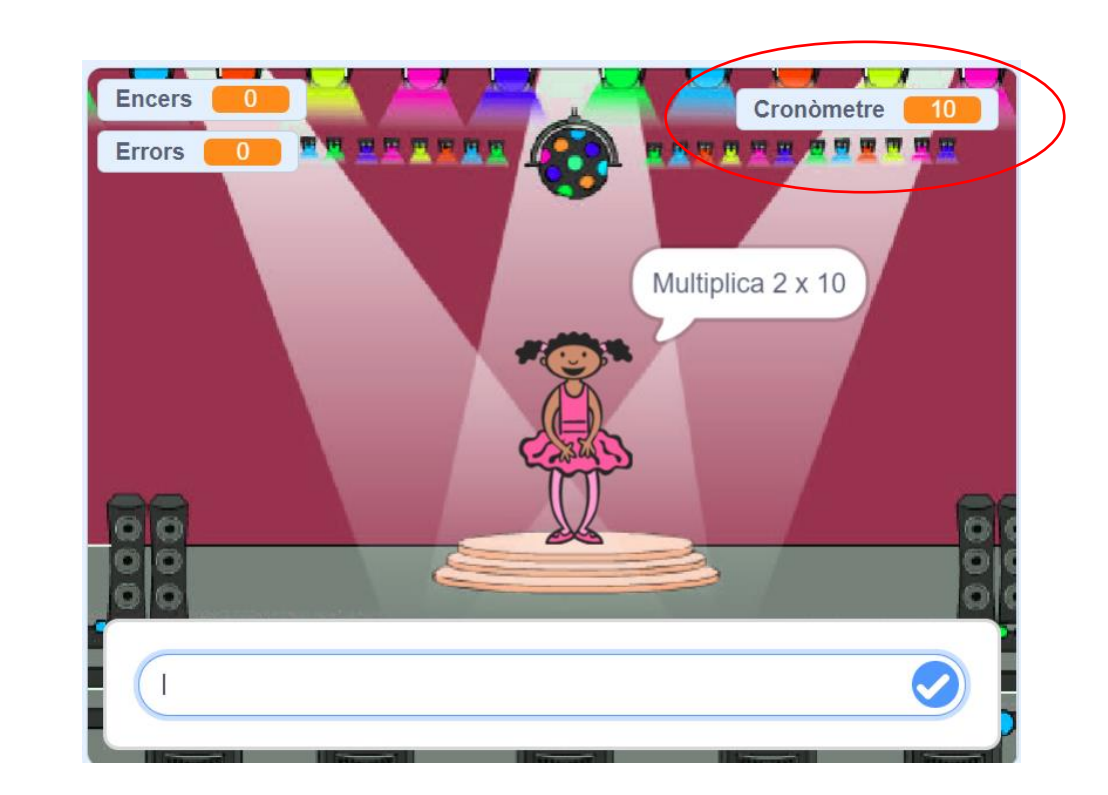

## emm Al recibir finalizar (Stage, escenario, escenari)<sup>4all</sup>

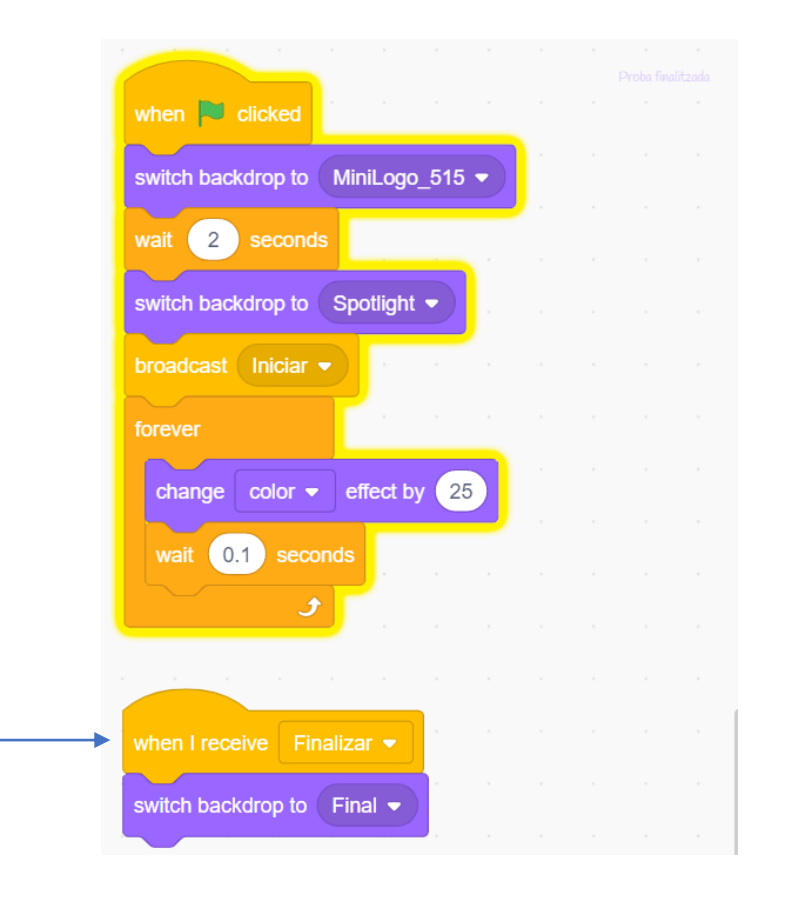

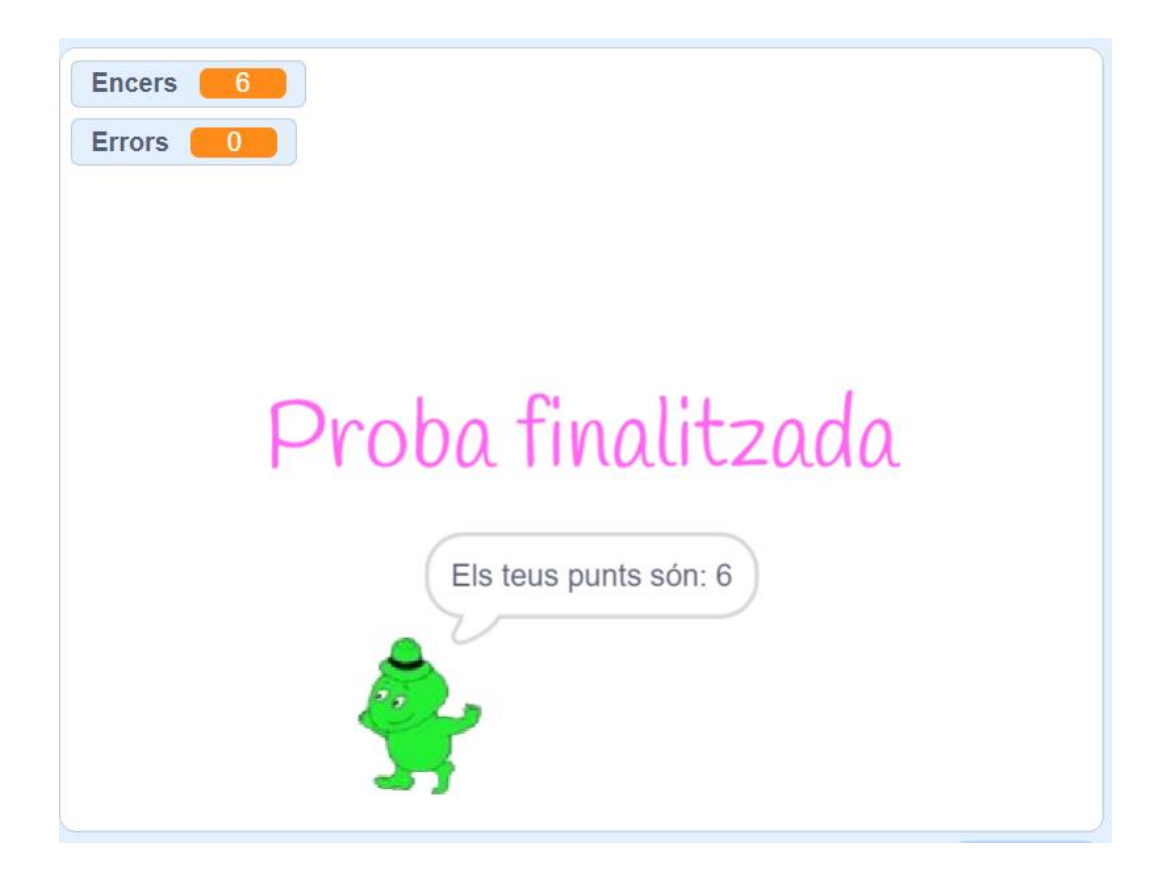

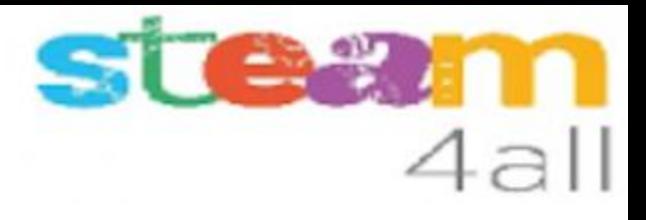

### Al recibir finalizar

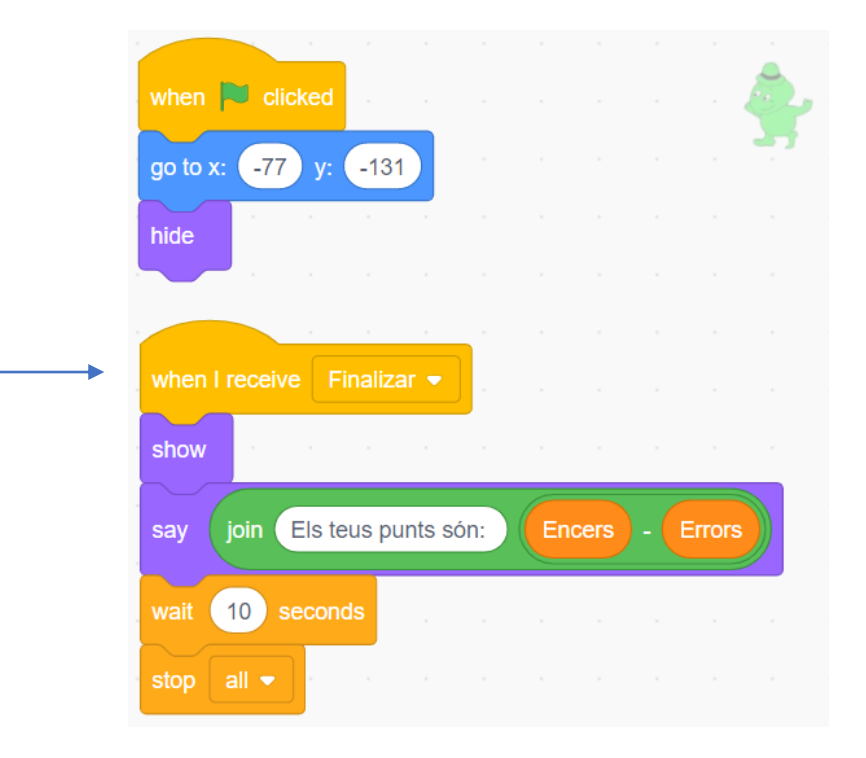

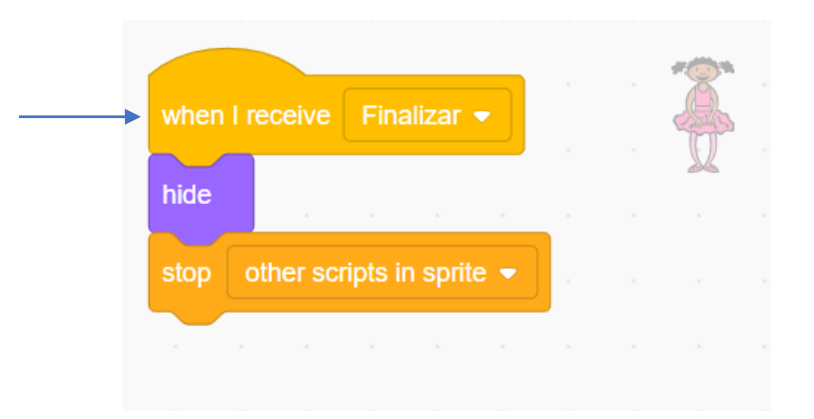